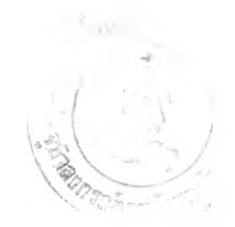

# การพัฒนาระบบแปลงฐานข้อมูลเชิงสัมพันธ์เป็นฐานข้อมูลเชิงวัตถุ

จากการวิเคราะห์และออกแบบระบบแปลงฐานข้อมูลเชิงสัมพันธ์เป็นฐานข้อมูลเชิงวัตถุ ในบท ที่ 3 โปรแกรมที่จะต้องพัฒนาแยกเป็นกลุ่มของคลาสดังนี้

- 1. กลุ่มคลาสกระจายสคริพท์
- 2. กลุ่มคลาสเตรียมแผนแบบเชิงวัตถุเบื้องต้น
- 3. กลุ่มคลาสจำแนกคลาส
- 4. กลุ่มคลาสค้นหาการสืบทอดคุณลมปติ
- 5. กลุ่มคลาลค้นหาความเกี่ยวพัน
- 6. กลุ่มคลาสปรับแผนแบบเชิงวัตถุขั้นสุดท้าย
- 7. กลุ่มคลาลลร้างแฟ้มข้อความ HCD และลร้างฐานข้อมูล

ทุกกลุ่มคลาสใข้ Microsoft Visual **c+ +** version 6.0 เป็นเครื่องมือในการพัฒนา

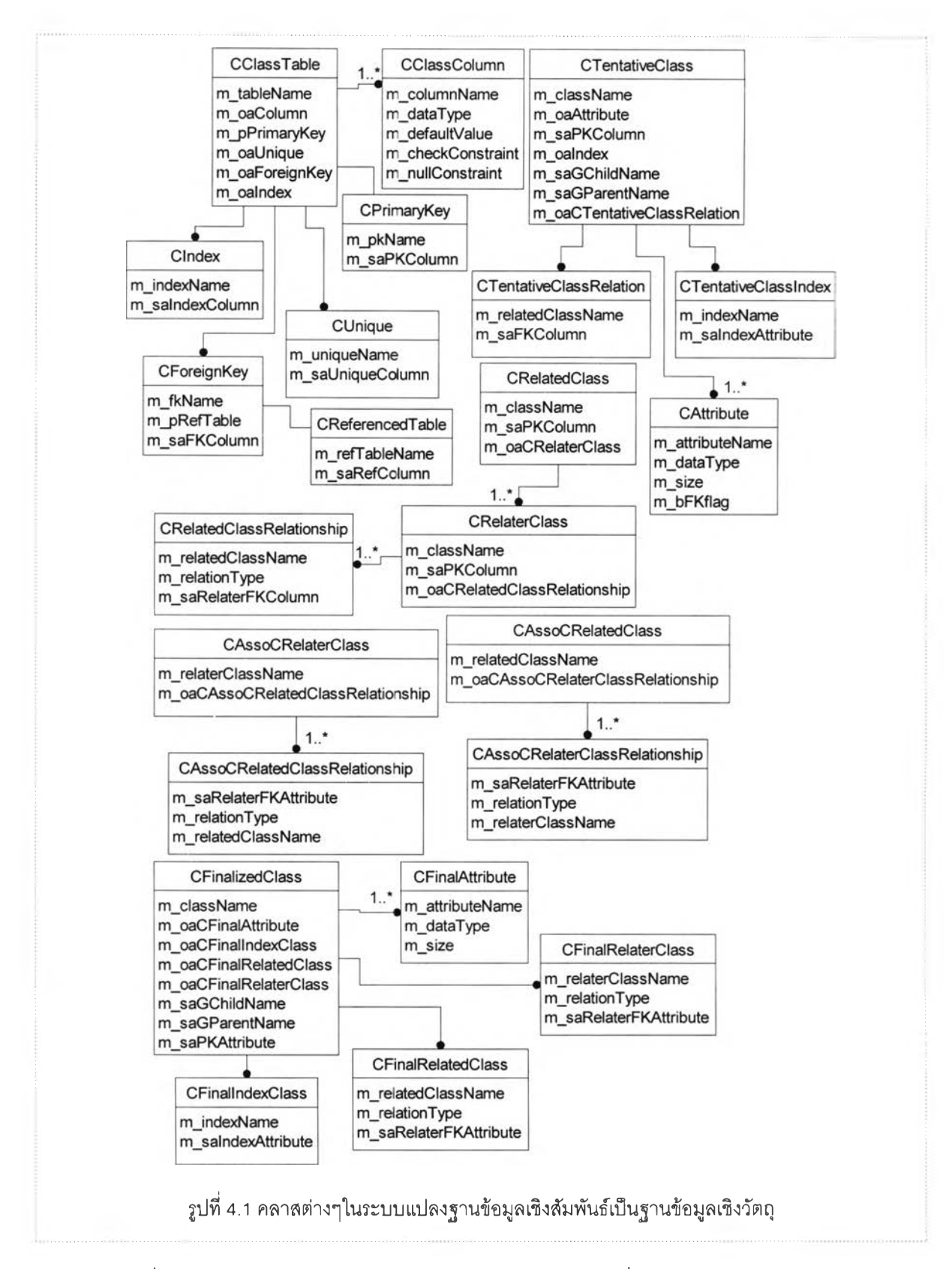

รูปที่ 4.1 แสดงคลาสต่างๆและความสัมพันธ์ระหว่างคลาส ซึ่งใช้ในการพัฒนาโปรแกรมแปลง ฐานข้อมูลเชิงสัมพันธ์เป็นฐานข้อมูลเชิงวัตถุ

### **4.1 กลุ่มคลาสกระจายสคริพท์**

วัตถุประสงค์เพื่อกระจายสครพท์(ซึ่งอยู่ในรูปของแฟ้มข้อความ) และคัดเลือกรายละเอียดที่จำ เป็นต้องใช้ นำมาสร้างเป็นอ็อบเจคท์ลำหรับรายละเอียดนั้นเพื่อความสะดวกในการนำไปใช้ในขั้นตอน ต่อไป

โปรแกรมจะมีการสร้างอ็อบเจคท์ต่างๆจากนิยามคลาสดังต่อไปนี้

- CClassTable
- **CClassColumn**
- **CPrimaryKey**
- **CUnique**
- **Clndex**
- **CForeignKey**
- CreferencedTable

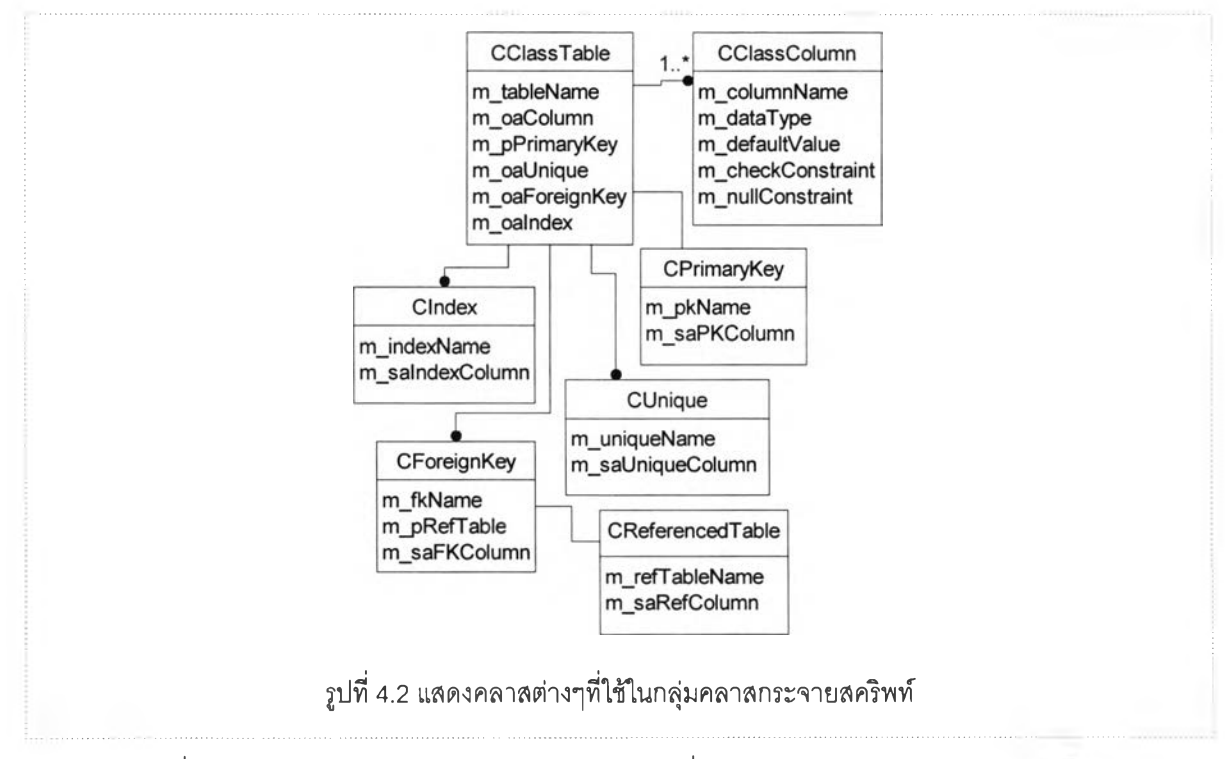

รูปที่ 4.2 แสดงความสัมพันธ์ระหว่างคลาลต่างๆซึ่งจำเป็นต้องใช้ในการกระจายสครพท์

็อบ เจ คท์ CCIassTable

# เป็นอ็อบเจคท์สำหรับตาราง สร้างจากนิยามคลาส CClassTable ประกอบด้วย แอททริบิวท์ต่างๆดังนี้

- m tableName ใช้เก็บชื่อตาราง
- ทา\_oaColumn เป็นแอเรย์ของพอยท์เตอร์ใช้เก็บพอยท์เตอร์ชี้ไปยังอ็อบเจ็คท์ CCIassColumn
- ทา\_pPrimaryKey ใช้เก็บพอยท์เตอร์ชี้ไปยังอ็อบเจ็คท์ CPrimaryKey
- ทา\_oaUnique เป็นแอเรย์ของพอยท์เตอร์ใช้เก็บพอยท์เตอร์ชี้ไปยังอ็อบเจ็คท์ CUnique
- m oaForeignKey เป็นแอเรย์ของพอยท์เตอร์ ใช้เก็บพอยท์เตอร์ชี้ไปยังอ็อบ เจ็คท์ CForeignKey
- ทา\_oalndex- เป็นแอเรย์ของพอยท์เตอร์ ใช้เก็บพอยท์เตอร์ชี้'ไปยังอ็อบเจ็คท์ **Clndex**

อ็อบเจคท์สำหรับตารางที่ได้เก็บในตัวแปรแอเรย์ของอ็อบเจคท์ ทา\_๐aAMTables

### อ็อบเจคท์ CCIassColumn

เป็นอ็อบเจคท์สำหรับคอลัมน์ สร้างจากนิยามคลาส CCIassColumn ประกอบด้วย แอททรบิวท์ต่างๆตังนี้

- m\_columnName -ใช้เก็บซือคอลัมน์
- ทา\_dataType ใช้เก็บประ๓ ทข้อมูลและขนาดของคอลัมน์นั้นๆ
- ทา\_defaultValue ใช้เก็บค่าปริยายของข้อมูลในคอลัมน์นั้นๆ
- ทา\_checkConstraint ใช้เก็บข้อกำหนดของค่าที่เก็บในคอลัมน์นั้นๆ
- ทา\_กนIlConstraint ใช้เก็บข้อกำหนดว่างที่เก็บในคอลัมน์นั้นๆ

### อ็อบเจคท์ CPrimaryKey

เป็นอ็อบเจคท์สำหรับคีย์หลัก ลร้างจากนิยามคลาส CPrimaryKey ประกอบด้วย แอททริ**บิวท์**ต่างๆตังนี้

- m pkName ใช้เก็บชื่อคีย์หลัก
- ทา\_saPKColumn เป็นแอเรย์ของลตริง ใช้เก็บชื่อคอลัมน์ที่ประกอบเป็นคีย์หลัก

#### ็อบเจคท์ Clinique

# เป็นอ็อบเจคท์สำหรับ Unique Constraint สร้างจากนิยามคลาส CUnique ประกอบ ด้วยแอททริบิวท์ต่างๆดังนี้

- **ทา**jjniqueName ใช้เก็บ'ซือ Unique Constraint a.
- **ทา**\_saUniqueColumn เป็นแอเรย์ของสตรง ใช้เก็บชื่อคอลัมน์ที่ประกอบเป็น Unique Constraint

### อ็อบเจคท์ Clndex

เป็นอ็อบเจคท์สำหรับดรรชนี สร้างจากนิยามคลาส Clndex ประกอบด้วยแอททรบิวท์ ต่างๆดังนี้

- **ทา**JndexName ใช้เก็บชือดรรชนี
- **ทา**\_salndexColumn เป็นแอเรย์ของสตรง ใช้เก็บชื่อคอลัมน์ที่ประกอบเป็น ดรรชนี

### อ็อบเจคท์ CForeignKey

เป็น'อ็อบเจคท์สำหรับคีย์'นอก สร้างจากนิยามคลาส CForeignKey ประกอบด้วย แอททริบิวท์ต่างๆดังนี้

- m\_fkName ใช้เก็บชื่อคีย์นอก
- ทา\_pRefTable เป็นพอยท์เตอร์ชี้ไปย์งตารางที่อ้างอิงถึง
- ทา\_saFKColumn เป็นแอเรย์ของสตรง ใช้เก็บชื่อคอลัมน์ที่ประกอบเป็นคีย์นอก

### อ็อบเจคท์ CReferencedTable

อ็อบเจคท์สำหรับตาราง ซึ่งถูกอ้างอิงโดยคีย์นอกของอ็อบเจคท์ CCIassTable สร้าง จากนิยามคลาส CReferencedTable ประกอบด้วยแอททริบิวท์ต่างๆดังนี้

- ทา\_refTableName -ใช้เก็บชื่อตาราง ซึ่งถูกอ้างอิงโดยคีย์นอกของอ็อบเจคท์ **CClassTable**
- ทา\_saRefColumn เป็นแอเรย์ของลตริง ใช้เก็บชื่อคอลัมน์ที่ประกอบเป็นคีย์หลัก ของตาราง ซึ่งถูกอ้างอิงโดยคีย์นอกของอ็อบเจคท์ CClassTable

### ขั้นตอนการกระจายสคริพท์

- 1. สร้างอ็อบเจคท์จากนิยามคลาส CCIassTable
	- กำหนดค่าให้แอททริบิวท์ ทาJableName เป็นซื่อตาราง
- 2. สร้างอ็อบเจ็คท์สำหรับคอลัมน์ในตารางจากนิยามคลาส CCIassColumn
	- กำหนดค่าให้ กา\_columnName เป็นซื่อคอลัมน์ในตาราง
	- กำหนดค่าให้ ทา\_dataType เป็นประ๓ ทข้อมูลพร้อมขนาดของข้อมูลที่เก็บในคอลัมน์ ฟ้น
	- กำหนดค่าให้ ทา\_defaultValue เป็นค่าโดยปริยายสำหรับคอลัมน์
	- กำหนดค่าให้ ทา\_checkConstraint เป็นข้อกำหนดสำหรับค่าที่เก็บในคอลัมน์
	- กำหนดค่าให้ ทา\_nullConstraint เป็นข้อกำหนดว่างสำหรับคอลัมน์
- 3. เก็บพอยท์เตอร์ของอ็อบเจคท์ CClassColumn ลงในแอททริบิวท์ m\_oaColumn ของ อ็อบเจคท์ CCIassTable
- 4. สร้างอ็อบเจ็คท์สำหรับคีย์หลักในตารางจากนิยามคลาส CPrimaryKey
	- กำหนดค่าให้ ทา\_pkName เป็นซื่อคีย์หลักของตาราง
	- กำหนดค่าให้ กา\_saPKColumn เป็นซื่อคอลัมน์ที่ประกอบเป็นคีย์หลัก
- 5. เก็บพอยท์เตอร์ของอ็อบเจคท์ CPrimaryKey ลงในแอททริบิวท์ m\_pPrimaryKey ของ อ็อบ เจ คท์ CCIassTable
- 6. สร้างอ็อบเจ็คท์สำหรับ Unique Constraint ในตารางจากนิยามคลาส CUnique
	- กำหนดค่าให้ m\_uniqueName เป็นชือ Unique Constraint ของตารางนันๆ
	- กำหนดค่าให้ ทา\_saUniqueColumn เป็นซื่อคอลัมน์ที่ประกอบเป็น Unique **Constraint**
- 7. เก็บพอยท์เตอร์ของอ็อบเจคท์ CUnique ลงในแอททริบิวท์ m\_oaUnique ของอ็อบเจคท์ **CClassTable**
- 8. สร้างอ็อบเจ็คท์สำหรับคีย์นอกในตารางจากนิยามคลาล CForeignKey
	- กำหนดค่าให้ mJkName เป็นซื่อคีย์นอกของตาราง
	- กำหนดค่าให้ ทา\_saFKColumn เป็นซื่อคอลัมน์ที่ประกอบเป็นคีย์นอก
- 9. สร้างอ็อบเจ็คท์สำหรับตารางที่ถูกอ้างอิงโดยคีย์นอก จากนิยามคลาส CReferencedTable
- กำหนดค่าให้ ทา\_refTableName เป็นซื่อตารางที่ถูกอ้างอิงโดยคีย์นอก
- กำหนดค่าให้ ทา\_saRefColumn เป็นซื่อคอลัมน์ที่ประกอบเป็นคีย์หลักของตารางที่ถูก อ้างอิง
- $10.$  เก็บพอยท์เตอร์ของอ็อบเจคท์ CReferencedTable ลงในแอททริบิวท์ m pRefTable ของ อ็อบเจคท์ CForeignKey
- $11.$  เก็บพอยท์เตอร์ของอ็อบเจคท์ CForeignKey ลงในแอททริบิวท์ m\_oaForeignKey ของ อ็อบเจคท์ CCIassTable
- 12. เก็บพอยทไ,ตอร์ของอ็อบเจคท์สำหรับตาราง CCIassTable ลงในตัวแปรแอเรย์ของ อ็อบเจคท์ ทา\_๐aAHTables

### **4.2 กลุ่มคลาสเตรียมแผนแบบเข็เงวัตถุเบื้องต้น**

วัตถุประสงค์ เพื่อสร้างอ็อบเจคท์สำหรับคลาลและอ็อบเจ็คท์ต่างๆที่เกี่ยวข้อง จากอ็อบเจ็คท์ ี สำหรับตาราง (CClassTable) และอ็อบเจ็คท์อื่นๆที่เกี่ยวข้องกับตาราง โดยจะมีการสร้างอ็อบเจคท์ สำหรับคลาสและอ็อบเจ็คท์ต่างๆที่เกี่ยวข้องจากนิยามคลาสดังต่อไปนี้

- CTentativeClass
- **CAttribute**
- **CTentativeClassRelation**
- CTentativeClassIndex

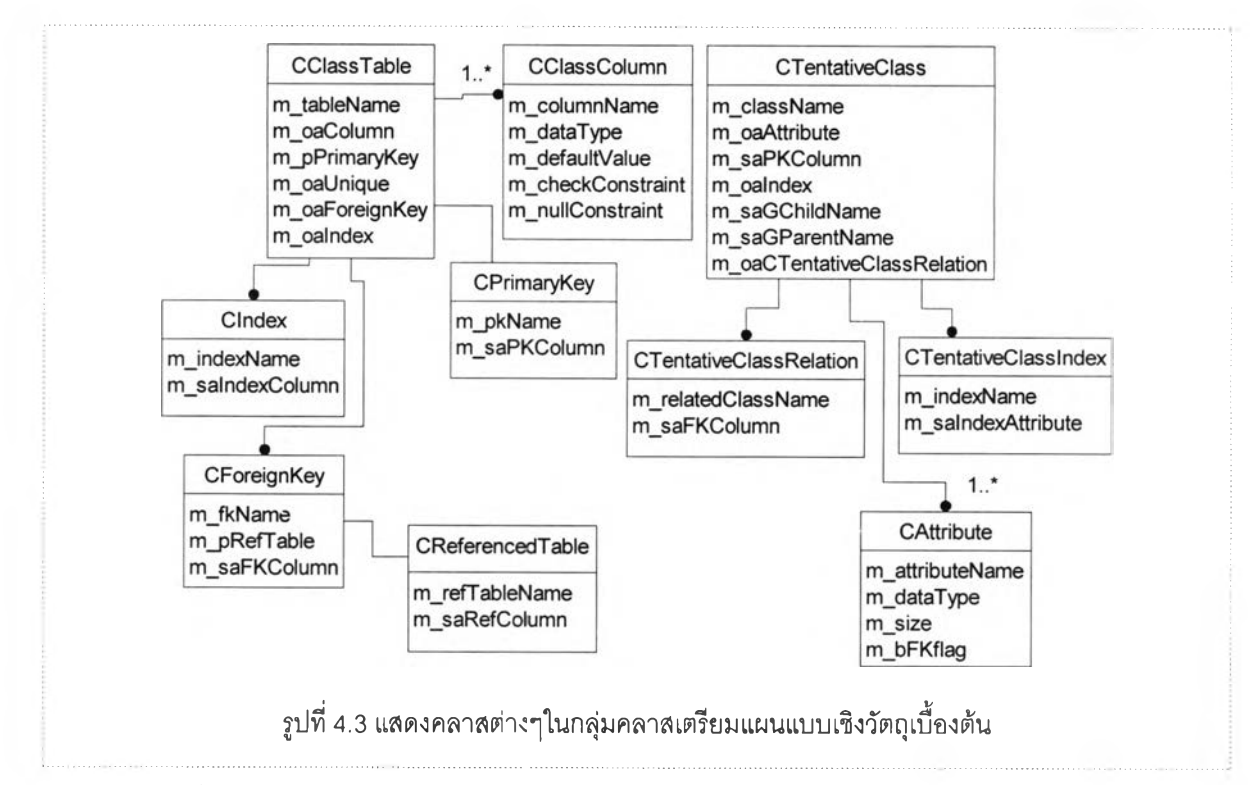

รูปที่ 4.3 แสดงคลาสต่างๆและความสัมพันธ์ระหว่างคลาส ซึ่งจำเป็นต้องใช้ในการเตรียม แผนแบบเซิงวัตถุเบื้องต้น โปรแกรมจะอ่านอ็อบเจคท์ CCIassTable ทีละอ็อบเจ็คท์ อ่านอ็อบเจคท์ CCIassColumn อ็อบเจคท์ CPrimaryKey อ็อบเจคท์ Clinique อ็อบเจคท์ Clndex อ็อบเจคท์ CForeignKey และอ็อบเจคท์ CCIassCclumn ที่สัมพันธ์กับอ็อบเจคท์ CCIassTable นำมาสร้าง อ็อบเจ็คท์สำหรับคลาสและอ็อบเจ็คท์ต่างๆที่สัมพันธ์กับอ็อบเจ็คท์สำหรับคลาสนั้นๆ

อ็อบเจคท์ CTentativeClass

เอมเจคท์สำหรับคลาส สร้างจากนิยามคลาส CTentativeClass ประกอบด้วย แอ,ททริบิวท์ต่างๆดังนี้

- m\_className ใช้เก็บชื่อคลาส ซึ่งได้จากแอททริบิวท์ m\_tableName ของ อ็อบเจคท์ CCIassTable
- ทา\_oaAttribute เป็นแอเรย์ของพอยท์เตอร์ใช้เก็บพอยท์เตอร์ชี้ไปย์งอ็อบเจ็คท์ **CAttribute**
- ทา\_saPKColumn เป็นแอเรย์ของสตรีง ใช้เก็บชื่อคอลัมน์ที่ประกอบเป็นคีย์หลัก ไต้จากแอททรีบิวท์ ทา\_saPKColumn ของอ็อบเจคท์CPrimaryKey
- m\_oalndex เป็นแอเรย์ของพอยท์เตอร์ ใช้เก็บพอยท์เตอร์ซี้ไปยังอ็อบเจ็คท์ CTentativeClassIndex
- ทา\_saGChildName เป็นแอเรย์ของสตรีง ใช้เก็บชื่อคลาสลูกสำหรับคลาลนี้
- ทา\_saGParentName เป็นแอเรย์ของลตริง ใช้เก็บชื่อคลาสพ่อสำหรับคลาสนี้
- ทา\_oaCTentativeClassRelation เป็นแอเรย์ของพอยท์เตอร์ ใช้เก็บพอยท์เตอร์ ชีไปยังอ็อบเจ็คท์ CTentativeClassRelation

อ็อบเจคท์สำหรับคลาลที่ได้เก็บในตัวแปรแอเรย์ของอ็อบเจคท์

m\_oaCTentativeClass

อ็อบ เจ คท์ CAttribute

อ็อบเจคท์สำหรับแอททริบิวท์ สร้างจากนิยามคลาส CAttribute ประกอบด้วย แอททริบิวท์ต่างๆตังนี้

- ทา\_attributeName ใช้เก็บชื่อแอททริบิวท์ ได้จากแอททริบิวท์ m\_columnName ของอ็อบเจคท์ CClassColumn
- ทา\_dataTypeName ใช้เก็บชื่อประ๓ ทข้อมูล ได้จากแอททริบิวท์ ทา\_dataType ของอ็อบเจคท์ CCIassColumn
- ทา\_size ใช้เก็บขนาดของข้อมูล ได้จากแอททริบิวท์ กา\_dataType ของ อ็อบ เจ คท์ CCIassColumn
- ทาJ วFKFlag แพ่ลํกแสดงลถานะว่าแอททริบิวท์นี้ใช้เป็นคีย์นอกด้วยหรือไม่

อ็อบเจคท์ CTentativeClassIndex

อ็อบเจคท์สำหรับดรรชนี สร้างจากนิยามคลาล CTentativeClassIndex ประกอบ ด้วยแอททริบิวท์ต่างๆตังนี้

- m indexName ใช้เก็บชื่อดรรชนี ได้จากแอททริบิวท์ m indexName ของ อ็อบเจคท์ Clndex
- m\_salndexAttribute ใช้เก็บชื่อคอลัมน์ที่ประกอบเป็นดรรชนี ได้จาก แอททริบิวท์ m\_salndexColumn ของอ็อบเจคท์ CIndex

อ็อบเจคท์ CTentativeClassRelation

อ็อบเจคท์สำหรับดรรชนี สร้างจากนิยามคลาส CTentativeClassRelation 9/ ประกอบด้วยแอททริบิวท์ต่างๆตังนี๋

- ทา\_relatedClassName -ใซ้เก็บชื่อคลาสที่ถูกอ้างอิงโดยคลาลนี ได้จาก แอ'ททริบิวท์ ทา\_refTableName ของอ็อบเจคท์ CReferencedTable
- m\_saFKColumn ใช้เก็บชื่อคอลัมน์ที่ประกอบเป็นคีย์นอก ได้จากแอททริบิวท์ ทา\_saFKColumn ของอ็อบเจคท์ CForeignKey

## ขั้นตอนการเตรียมแผนแบบเซิงวัตถุเบื้องต้น

- 1. อ่านอ็อบเจ็คท์สำหรับตาราง CClassTable จากตัวแปร m\_oaAllTable ที่ละอ็อบเจ็คท์ พร้อมอ็อบเจ็คท์ CPrimaryKey CForeignKey CCIassColumn Clndex และ CReferencedTable
- 2. ลร้างอ็อบเจคท์สำหรับคลาล จากนิยามคลาส CTentativeClass
	- กำหนดค่าให้แอททริบิวท์ m\_className เป็นค่าจากแอททริบิวท์ m\_tableName ของอ็อบเจ็คท์ CCIassTable
	- กำหนดค่าให้แอททริบิวท์ ทา\_saPKColumn เป็นค่า1จากแอททรีบิวท์ ทา\_saPKColumn ของอ็อบเจ็คท์CPrimaryKey
- 3. เก็บพอยท์เตอร์ของอ็อบเจคท์สำหรับคลาส CTentativeClass ลงในตัวแปรแอเรย์ของ อ็อบเจคท์ m oaCTentativeClass
- 4. สร้างอ็อบเจ็คท์สำหรับแอททริบิวทํในคลาล จากนิยามคลาล CAttribute
	- กำหนดค่าให้ m\_attributeName เป็นค่าจากแอททริบิวท์ m\_columnName ของ อ็อบเจ็คท์ CCIassColumn
	- กำหนดค่าให้ m\_dataType เป็นค่าบางส่วนจากแอททรีบิวท์ m\_dataType ของ อ็อบเจ็คท์ CCIassColumn
	- กำหนดค่า'ให้ ทา\_size เป็นค่าบางส่วน1จากแอททรีบิวท์ ทา\_dataType ของอ็อบเจ็คท์ **CCIassColumn**
	- กำหนดค่าให้ m\_bFKFlag เป็นค่า TRUE เมื่อแอททริบิวท์นี้เป็นคีย์นอกด้วย นอกนั้น เป็น FALSE
- 5. เก็บพอยท์เตอร์ของอ็อบเจคท์ CAttribute ลงในแอททรีบิวท์ m\_oaAttribute ของ อ็อบเจ็คท์ CTentativeClass
- 6. สร้างอ็อบเจ็คท์สำหรับดรรชนีในคลาล จากนิยามคลาส CTentativeClassIndex
- กำหนดค่าให้ ทาJndexName เป็น**ค่า**จากแอททริบิวท์ ทาJndexName ของ อ็อบเจ็คท์ Clndex
- $^{-}$ กำหนดค่าให้ m\_saIndexAttribute เป็นค่าจากแอททริบิวท์ m\_saIndexColumn ของอ็อบเจ็คท์ Clndex
- 7. เก็บพอยท์เตอร์ของอ็อบเจคท์CTentativeClassIndex ลง'ในแอททรีบิวท์ ทา\_oalndex ของอ็อบเจ็คท์ CTentativeClass
- 8. สร้างอ็อบเจ็คท์สำหรับสำหรับแสดงความสัมพันธ์ระหว่างคลาล จากนิยามคลาล CTentativeClassRelation
	- กำหนดค่าให้ ทา\_relatedClassName เป็นค่า1จากแอทท'ริบิวท์ ทา\_refTableName ของอ็อบเจ็คท์ CReferencedTable
	- กำหนดค่าให้ ทา\_saFKColumn เป็นค่าจากแอททรบิวท์ ทา\_ ทา\_saFKColumn ของ อ็อบเจ็คท์ CForeignKey
- $9.$  เก็บพอยท์เตอร์ของอ็อบเจคท์ CTentativeClassRelation ลงในแอททริบิวท์ m\_oa CTentativeClassRelation ของอ็อบเจ็คท์ CTentativeClass
- 10. เรมขั้นตอนที่ 1 ใหม่จนครบทุกอ็อบเจคท์

#### **4.3 กลุ่มคลาสจำแนกคลาส**

วัตถุประสงค์เพื่อแยกคลาสที่ได้ในแผนแบบเชิงวัตถุเบื้องต้นเป็น 2 กลุ่มคลาสคือ คลาสผู้อ้าง อิงไปยังคลาสอื่นเรียกว่า Relater Class (อ้างอิงผ่านคีย์นอก) และคลาสผู้ถูกอ้างอิงโดยคลาสอื่นเรียก ว่า Related Class

โปรแกรมจะอ่านอ็อบเจคท์สำหรับคลาล CTentativeClass จากแอเรย์ ทา\_oaCTentativeClass ทีละอ็อบเจคท์เพื่อจำแนกคลาสผู้อ้างอิงและคลาสผู้ถูกอ้างอิงโดยมีการสร้าง อ็อบเจ็คท์สำหรับคลาลผู้'อ้างอิง อ็อบเจ็คท์สำหรับคลาลผู้ถูกอ้างอิง และอ็อบเจํคท์สำหรับแสดง ความสัมพันธ์ระหว่างคลาสผู้อ้างอิงกับคลาสผู้ถูกอ้างอิง ตามนิยามของคลาสดังต่อไปนี้

- **CRelaterClass**
- CRelatedClass
- **CRelatedClassRelationship**

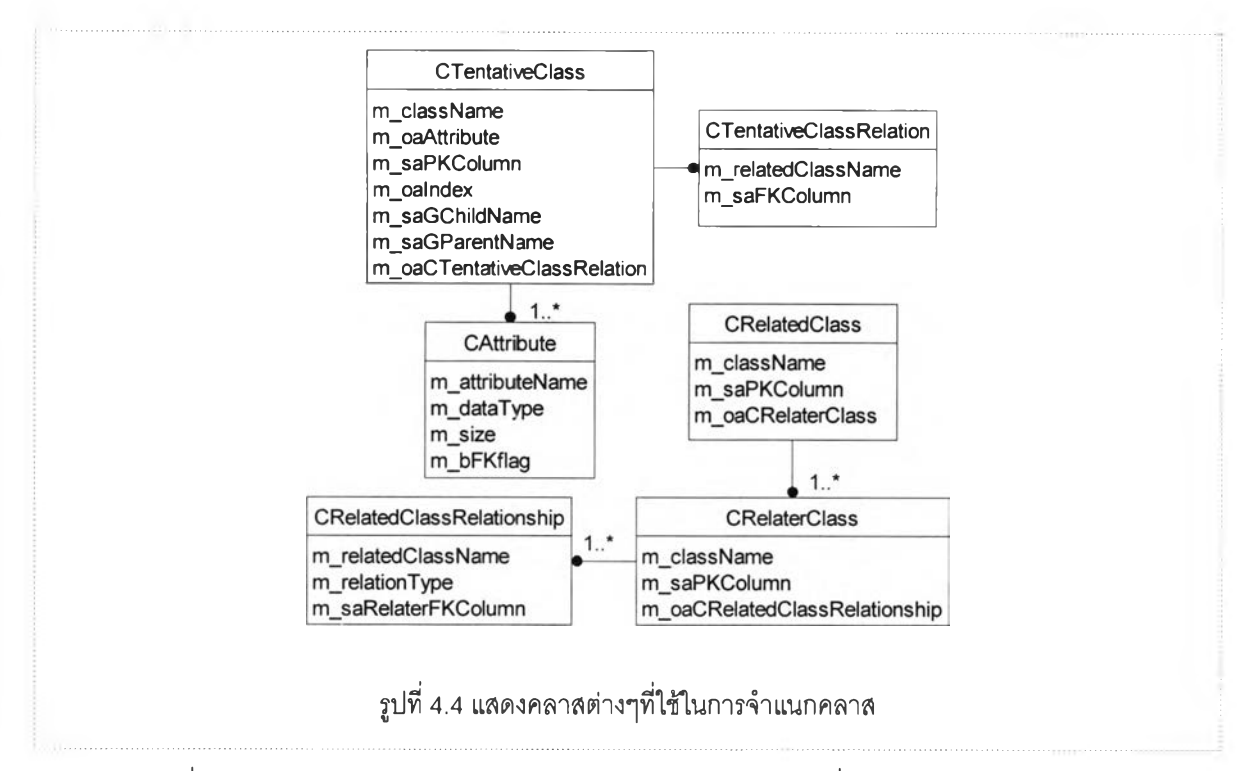

รูปที่ 4.4 แสดงคลาสต่างๆและความสัมพันธ์ระหว่างคลาส ซึ่งจำเป็นต้องใช้ในการจำแนก

อ็อบเจคท์ CRelaterClass

คลาส

เป็นอ็อบเจคท์สำหรับคลาสผู้อ้างอิงคลาลอื่น สร้างจากนิยามคลาส CRelaterClass ประกอบด้วยแอททรบิวท์ต่างๆดังนี้

- $m\_className$  ใช้เก็บชื่อคลาส $\stackrel{d}{\bullet}$ งได้จากแอททริบิวท์ m\_className ของ อ็อบเจคท์ CTentativeClass
- m\_saPKColumn ใช้เก็บชื่อแอททริบิวท์ที่ประกอบเป็นคีย์หลัก ซึ่งได้จาก แอททริบิวท์ m\_saFKColumn ของอ็อบเจคท์ CTentativeClass
- $m$  oaCTentativeClassRelation เป็นแอเรย์ของพอยท์เตอร์ ใช้เก็บพอยท์เตอร์ ของอ็อบเจ็คท์ CTentativeClassRelation

อ็อบเจคท์ CRelatedClassRelationship

เป็นอ็อบเจคท์แสดงความสัมพันธ์ระหว่างคลาลผู้อ้างอิงกับคลาลผู้ถูกอ้างอิง สร้าง จากนิยามคลาส CRelatedClassRelationship ประกอบด้วยแอททรบิวท์ต่างๆดังนี้

- ทา\_relatedClassName เก็บชื่อคลาสที่ถูกอ้างอิง ได้จากแอททริบิวท์ ทา\_relatedClassName ของอ็อบเจคท์ CTentativeClassRelation
- ทา\_relationType เก็บความสัมพันธ์ระหว่างคลาสผู้ถูกอ้างอิงกับคลาลผู้อ้างอิง ("ONE-TO-ONE" หรือ "ONE-TO-MANY")
- m\_saRelaterFKColumn เก็บชื่อแอททรืบิวทีซึ่งใช้เป็นคีย์นอก ได้จากแอททริ บิวท์ ทา\_saFKColumn ของอ็อบเจคท์ CTentativeClassRelation

#### อ็อบเจคท์ CRelatedClass

เป็นอ็อบเจคท์สำหรับคลาลผู้ถูกอ้างอิง สร้างจากนิยามคลาล CRelatedClass ประกอบด้วยแอททรืบิวท์ต่างๆดังนี้

- ทา\_className เก็บชื่อคลาสผู้ถูกอ้างอิง ได้จากแอททรืบิวท์ ๓\_relatedClassName ของอ็อบเจคท์ CTentativeClassRelation
- ทา\_saPKColumn เก็บชื่อแอททรืบิวท์ที่ประกอบเป็นคีย์หลัก ได้จากแอททรืบิวท์ m\_saPKColumn ของอ็อบเจ็คท์ CTentativeClass
- กา\_oaCRelaterClass เป็นแอเรย์ของพอยท์เตอร์ ใช้เก็บพอยท์เตอร์ของอ็อบ เจ็คท์ CRelaterClass

### ขั้นตอนการจำแนกคลาล

- 1. อ่านอ็อบเจ็คท์สำหรับคลาส CTentativeClass จากตัวแปร m\_oaCTentativeClass ทีละ อ็อบเจ็คท์พร้อมอ็อบเจ็คท์ CTentativeClassRelation
- 2. ตรวจสอบการมีความสัมพันธ์กับคลาสอื่นจากแอททรืบิวท์ ทา\_oaCTentativeClassRelation ของอ็อบเจ็คท์ CTentativeClass ถ้ามีความสัมพันธ์กับ คลาสอน
	- สร้างอ็อบเจ็คท์สำหรับคลาสผู้อ้างอิงจากนิยามคลาส CRelaterClass สำหรับอ็อบ เจ็คท์CTentativeClass นิ
		- กำหนดให้ ทา\_className เป็นค่าใน ทา\_className ของ CTentativeClass
		- กำหนดให้ ทา\_saPKColumn เป็นค่าใน ทา\_saPKColumn ของอ็อบเจ็คท์ **CTentativeClass**
	- สร้างอ็อบเจ็คท์จากนิยามคลาล CRelatedClassRelationship สำหรับคลาสผู้ถูกอ้าง อิงโดย CRelaterClass
- กำหนดให้ ทา\_relatedClassName เป็นค่าใน ทา\_relatedClassName ของ  $\omega_{\rm c}$ CTentativeClassRelation
- กำหนดให้ กา\_saRelaterFKColumn เป็นค่าใน ทา\_saFKColumn ของอ็อบเจ็คท์ CTentativeClassRelation
- หาความสัมพันธ์ระหว่างคลาลผู้ถูกอ้างอิงกับคลาสผู้อ้างอิง
	- อ่านข้อมูลในตารางที่สัมพันธ์กับคลาสผู้ถูกอ้างอิงและคลาลผู้อ้างอิง
	- ถ้า 1 รายการข้อมูลในตารางของถูกอ้างอิงมีมากกว่า 1 รายการในตารางผู้ อ้างอิงแล้วความสัมพันธ์ระหว่างคลาลผู้ถูกอ้างอิงกับคลาลผู้อ้างอิงเป็น "ONE-TO-MANY"
	- ถ้า 1 รายการข้อมูลในตารางของถูกอ้างอิงมีเพียง 1 รายการในตารางผู้อ้าง อิงแล้วความสัมพันธ์ระหว่างคลาสผู้ถูกอ้างอิงกับคลาสผู้อ้างอิงเป็น "ONE-TO-ONE"
- กำหนดค่าให้ ทา\_relationType เป็น "ONE-TO-ONE" หรือ "ONE-TO-MANY" แล้วแต่ความสัมพันธ์ที่หาได้
- เก็บพอยท์เตอร์ของอ็อบเจ็คท์CRelatedClassRelationship ในแอททริบิวท์ m oaCRelatedClassRelationship ของอ็อบเจ็คท์ CRelaterClass
- สร้างอ็อบเจ็คท์จากนิยามคลาส CRelatedClass สำหรับคลาลผู้ถูกอ้างอิงโดย **CRelaterClass** 
	- กำหนดให้ m\_className เป็นค่าใน กา\_relatedClassName ของอ็อบเจ็คท์ CTentativeClassRelation
	- กำหนดให้ ทา\_saPKColumn เป็นค่าใน ทา\_saPKColumn ของอ็อบเจ็คท์ CTentativeClass
	- เก็บพอยท์เตอร์ของอ็อบเจ็คท์ CRelatedClass ในแอททรืบิวท์ ทา\_oaCRelaterClass ของอ็อบเจ็คท์ CRelatedClass
- เก็บพอยท์เตอร์ของอ็อบเจ็คท์ CRelatedClass ในตัวแปรแอเรย์ของอ็อบเจ็คท์ m\_oaCRelaterClass
- เก็บพอยท์เตอร์ของอ็อบเจ็คท์ CRelaterClass ในตัวแปรแอเรย์ของอ็อบเจ็คท์ m oaCRelaterClass
- 3. เริ่มขั้นตอนที่ 1 ใหม่จนครบทุกอ็อบเจคท์

### **4.4 กลุ่มคลาสค้นหาการสืบทอดคุณสมบ้ติ**

วัตถุประสงค์เพื่อค้นหาการสืบทอดคุณสมบิติระหว่างคลาสซึ่งแทนด้วยอ็อบเจ็คท'ของ CTentativeClass แยกเป็น2 กลุ่มคลาลย่อยคือ

- กลุ่มคลาสค้นหาคลาลซึ่งมีแอททริบิวท์ซํ้ากัน
- กลุ่มคลาลค้นหาคลาสซึ่งมีคีย์หลักเป็นซับเซ็ตคีย์หลักของคลาลอื่น

# **4.4.1 กลุ่มคลาสค้นหาคลาสดู่งมึแอททริบิวท์ซํ้เากัน**

วัตถุประสงค์เพื่อค้นหาคลาสซึ่งมีแอททริบิวท์ชํ้ากัน ถ้าพบสร้างคลาสใหม่โดยมีแอททรีบิวท์ เป็นแอททริบิวท์ที่ชํ้ากันของคลาลเหล่านั้น

ขั้นตอนการค้นหาคลาสซึ่งมีแอททริบิวท์ซ้ำกัน

- 1. อ่านอ็อบเจ็คท์ลำหรับคลาล CTentativeClass จากตัวแปร ทา\_oaCTentativeClass ลำตับที่เพิ่มทีละ 1
	- ก. อ่านอ็อบเจ็คท์ลำหรับคลาส CTentativeClass จากตัวแปร ทา\_oaCTentativeClass ลำดับกัดจากข้อ 1 เพิ่มทีละ 1
	- ข. เปรียบเทียบแอททริบิวท์ของอ็อบเจ็คท์ในข้อ ก. กับแอททริบิวท์ของอ็อบเจ็คท์ในข้อ 1. ทีละแอททริบิวท์
		- ถ้าเหมือนกันทุกประการ (ทั้งชื่อแอททรีบิวท์ ประ๓ ทข้อมูลและขนาด) เก็บชื่อ แอททริบิวท์พร้อมประเภทข้อมูลและขนาดในแอเรย์ของสตริง saAttrb saDataType และ saSize ตามลำดับ
		- วนกลับข้อ ข. จนครบทุกแอททริบิวท์
	- ค. จากข้อ ข. ถ้ามีแอททริบิวท์ซํ้ากัน สร้างอ็อบเจ็คท์ลำหรับคลาสจากนิยามคลาล **CTentativeClass** 
		- กำหนดค่าให้แอททริบิวท์ กา\_className เป็นค่าในแอททริบิวท์ กา\_className ของอ็อบเจ็คท์ในข้อ 1. และค่าในแอททริบิวท์ m\_className ของอ็อบเจ็คท์ใน ข้อ ก. นำมาต่อกันคั่นด้วยเครื่องหมาย " "
		- กำหนดค่าให้แอททรีบิวท์ ทา\_saGChildName เป็นค่าในแอททรีบิวท์  $m$  className ของอ็อบเจ็คท์ในข้อ 1. และค่าในแอททริบิวท์ m\_className ของอ็อบเจ็คท์ในข้อ ก.
- สร้างเอบเจ็คท์สำหรับแอททริบิวทํในคลาส จากนิยามคลาส CAttribute โดยใช้ ค่าในแอเรย์ saAttrb saDataType และ saSize
- เก็บพอยท์เตอร์ของอ็อบเจคท์ CAttribute ลงในแอททริบิวท์ ทา\_oaAttribute ของ อ็อบเจ็คท์ CTentativeClass ในข้อ ค.
- เก็บอ็อบเจ็คท์ลำหรับคลาล CTentativeClass ในข้อ ค. ในตัวแปร m\_oaCTentativeClass
- กำหนดค่าให้แอททริบิวท์ทา\_saGParentName ของอ็อบเจ็คท์ในข้อ1. และข้อ ก. เป็นค่าเดียวกันกับค่าใน กา\_className ของอ็อบเจ็คทํใน'ข้อ ค.
- ลบอ็อบเจ็คท์CAttribute ที่ซํ้าใน ทา\_๐aAttribute ของอ็อบเจ็คท์ใน,ข้อ 1. ข้อ ก.
- ง. วนกลับไปทำข้อ ก.
- 2. วนกับไปทำข้อ 1.

# 4.4.2 กลุ่มคลาสค้นหาคลาสซึ่งมีคีย์หลักเป็นชับเซ็ตคีย์หลักของคลาสอื่น

วัตถุประสงค์เพื่อค้นหาคลาสชึ่งมีคีย์หลักเป็นซับเซ็ตคีย์หลักของคลาสอื่น ถ้าพบสร้างคลาล ใหม่ โดยคลาสใหม่นี้ประกอบด้วยแอททริบิวทํซึ่งประกอบด้วยคีย์หลักที่เป็นซับเซ็ตของคีย์หลักของ คลาลอน

# ขั้นตอนการค้นหาคลาสซึ่งมีแอททริบิวท์ซ้ำกัน

- 1. อ่านอ็อบเจ็คท์สำหรับคลาล CTentativeClass จากตัวแปร ทา\_oaCTentativeClass ลำดับที่ $j$  (เริ่มที่ 0 )
	- ก. อ่านอ็อบเจ็คท์สำหรับคลาล CTentativeClass จากตัวแปร ทา\_oaCTentativeClass ลำตับที่ k จนหมดทุกอ็อบเจ็คท์ (เริ่มที่ 0 ถ้า k เท่ากับ j แล้วเพิ่มค่า k อีก 1 )
	- ข. ตรวจสอบดูว่าค่าในแอททริบิวท์ ทา\_saPKColumn ของอ็อบเจ็คท์CTentativeClass ในข้อ ก. เป็นซับเซ็ตกับค่าในแอททริบิวท์ m\_saPKColumn ของอ็อบเจ็คท์ CTentativeClass ในข้อ 1. หรือไม่
	- ค. ถ้าใช่ สร้างอ็อบเจ็คท์สำหรับคลาสจากนิยามคลาส CTentativeClass
		- กำหนดค่าให้แอททริบิวท์ m\_className เป็นค่าในแอททริบิวท์ m\_className ของอ็อบเจ็คท์ในข้อ 1. และค่าในแอททริบิวท์ m\_className ของอ็อบเจ็คท์ใน ข้อ ก. นำมาต่อกันคั่นด้วยเครื่องหมาย " "
- **กำหนดค่าให้นอทท'รบวท์ ทา\_ sa G C h ild N a m e เป็นค่าในแอททริบิวท์**  $m$  className ของอ็อบเจ็คท์ในข้อ 1. และค่าในแอททริบิวท์ m\_className ของอ็อบเจ็คท์ในข้อ ก.
- สร้างอ็อบเจ็คท์ลำหรับแอททริบิวท์ในคลาส จากนิยามคลาส CAttribute โดยใช้  $\rho$ ่า m\_saPKColumn ของอ็อบเจ็คท์ CTentativeClass ในข้อ ก.
- เก็บพอยท์เตอร์ของอ็อบเจคท์ CAttribute ลงในแอททริบิวท์ m\_oaAttribute ของ อ็อบเจ็คท์CTentativeClass ในข้อ ค.
- เก็บอ็อบเจ็คท์สำหรับคลาล CTentativeClass ในข้อ ค. ในตัวแปร m\_oaCTentativeClass
- กำหนดค่าให้แอททรบิวท์ทา\_saGParentName ของอ็อบเจ็คท์ในข้อา. และข้อ ก. เป็นค่าเดียวกันกับค่าใน ทา\_className ของอ็อบเจ็คทํในข้อ ค.
- ลบอ็อบเจ็คท์ CAttribute ที่ซํ้าใน ทา\_๐aAttribute ของอ็อบเจ็คทํในข้อ 1. ข้อ ก.
- ง. วนกลับไปข้อ ก.
- 2. วนกลับไปข้อ1.

### **4.5 กลุ่มคลาสค้นหาความเกี่ยวพัน**

วัตถุประสงค์เพื่อค้นหาความเกี่ยวพัน (Association) ระหว่างคลาส ผลของการทำงานของขั้น ตอนนี้จะมีการสร้างอ็อบเจคท์ต่างๆจากนิยามคลาลตังต่อไปนี้

- CAssoCRelatedClass
- CAssoCRelaterClass
- CAssoCRelatedClassRelationship
- CAssoCRelaterClassRelationship

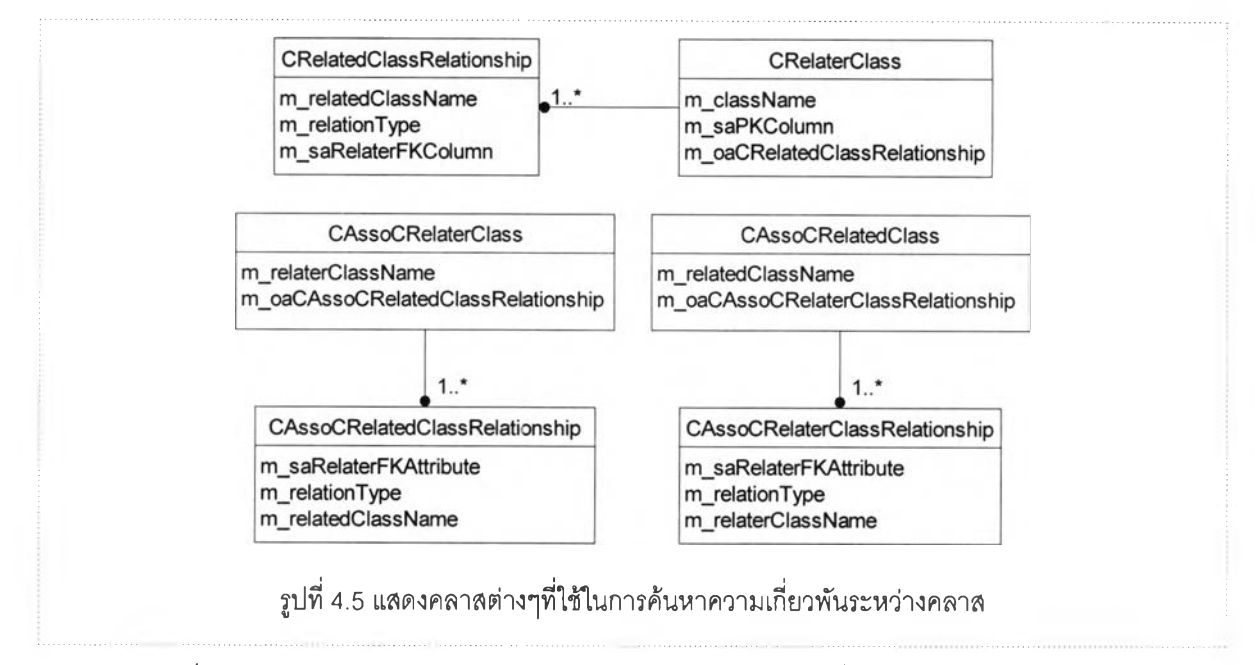

รูปที่ 4.5 แสดงคลาสต่างๆและความสัมพันธ์ระหว่างคลาส ซึ่งจำเป็นต้องใช้ในการค้นหา ความเกี่ยวพันระหว่างคลาส

### อ็อบเจคท์ CAssoCRelaterClass

เป็นอ็อบเจคท์ลำหรับคลาสผู้'อ้างอิงคลาสอื่น สร้างจากนิยามคลาส

CAssoCRelaterClass ประกอบด้วยแอททริษิวท์ต่างๆดังนี้

- m\_relaterClassName ใช้เก็บชื่อคลาลที่ผ่านการกำหนดความเกี่ยวพันแล้ว
- ทา\_oaCAssoCRelatedClassRelationship เป็นแอเรย์ของพอยท์เตอร์ใช้เก็บ พอยท์เตอร์ซี้ใปยังอ็อบเจ็คท์ CAssoCRelatedClassRelationship

อ็อบเจคท์ CAssoCRelatedClassRelationship

เป็นอ็อบเจคท์แสดงความสัมพันธ์ระหว่างคลาสผู้อ้างอิงคลาสอื่นกับคลาลผู้ถูกอ้างอิง สร้างจากนิยามคลาส CAssoCRelatedClassRelationship ประกอบด้วยแอททริบิวท์ต่างๆดัง นี้

- ทา\_saRelaterFKAttribute ใช้เก็บแอททริบิ1วท์ที่ประกอบเป็นคีย์'นอกของคลาสผู้ อ้างอิง
- ทา\_relationïype ใช้แสดงความสัมพันธ์ระหว่างคลาสผู้ถูกอ้างอิงกับคลาสผู้ อ้างอิง
- $m_{\perp}$ relatedClassName ใช้เก็บชื่อคลาสผู้ถูกอ้างอิง

#### ็อบ เจ คท์ CAssoCRelatedClass

เป็นอ็อบเจคท์สำหรับคลาสผู้ถูกอ้างอิงโดยคลาสอื่น สร้างจากนิยามคลาล CAssoCRelatedClass ประกอบด้วยแอททริบิวท์ต่างๆดังนี้

- m\_relatedClassName ใช้เก็บชื่อคลาสผู้ถูกอ้างอิง
- ทา\_oaCAssoCRelaterClassRelationship เป็นแอเรย์ของพอยท์เตอร์ใช้เก็บ พอยท์เตอร์ชีใปยังอ็อบเจ็คท์ CAssoCRelaterClassRelationship

อ็อบเจคท์ CAssoCRelaterClassRelationship

- ทา\_saRelaterFKAttribute-ใช้เก็บแอทท่ริบิวท์ที่ประกอบเป็นคีย์นอกของคลาสผู้ อ้างอิง
- กา\_relationType ใช้แสดงความสัมพันธ์ระหว่างคลาลผู้อ้างอิงกับคลาสผู้ถูก อ้างอิง
- ทา \_relaterClassName ใช้เก็บชือคลาสผู้อ้างอิง

ขั้นตอนการค้นหาความเกี่ยวพันระหว่างคลาส

- 1. อ่านอ็อบเจ็คท์สำหรับคลาล CRelaterClass จากตัวแปร ทา\_oaCRelaterClass
	- ก. หาคีย์หสักของคลาสผู้อ้างอิง
	- ข. หาจำนวนคีย์นอกของคลาสผู้อ้างอิงซึ่งชี้ไปยังคลาลอื่น โดยหาจากจำนวนอ็อบเจ็คท์ ของ CRelatedClassRelationship ซึงผูกกับอ็อบเจ็คท์CRelaterClass (เก็บใน ทา\_oaCRelatedClassRelationship)
	- ค. กรณีจำนวนคีย์นอกมีเพียง 1 ตัว
		- ถ้าคีย์นอกนั้นเป็นคีย์หลักด้วย
			- พิจารณาคลาสผู้ถูกอ้างอิงว่ามีคลาสอื่นที่อ้างอิงคลาลผู้ถูกอ้างอิงนี้ใน ลักษณะเช่นเดียวกันนี้หรอไม่
			- ถ้ามี แสดงว่าคลาสผู้ถูกอ้างอิงกับคลาสผู้อ้างอิงเหล่านี้มีการลืบทอดคุณ สมบัติกัน จะใด้คลาลผู้ถูกอ้างอิงเป็นคลาสพ่อและคลาสผู้อ้างอิงเป็นคลาส ลูก
				- กำหนดค่าแอททริบิวท์ ทา\_saGParentName ของอ็อบเจ็คท์ CTentativeClass สำหรับคลาสผู้อ้างอิงเป็นชื่อคลาสผู้ถูกอ้างอิง
- กำหนดค่าแอททริบิวท์ ทา\_saGChildName ของอ็อบเจ็คท์ CTentativeClass สำหรับคลาสผู้ถูกอ้างอิงเป็นชื่อคลาสผู้อ้างอิง
- ถ้าไม่มี แสดง1ว่าคลาสผู้ถูกอ้างอิงกับคลาสผู้'อ้างอิงมีความเกี่ยวพันกันและ เป็นความเกี่ยวพันกันแบบ "ONE-TO-ONE"
	- สร้างอ็อบเจ็คท์ลำหรับคลาสผู้อ้างอิง จากนิยามคลาส CAssoCRelaterClass
		- กำหนดค่าให้ ทา\_relaterClassName จากแอททรบิวท์ ทา\_relaterName ของอ็อบเจ็คท์CRelaterClass
		- สร้างอ็อบเจคท์ CAssoCRelatedClassRelationship
			- กำหนดค่าให้ กา\_relationType เป็น "ONE-TO-ONE"
		- เก็บอ็อบ เจ คท์ CAssoCRelatedClassRelationship ใน ทา\_oaCAssoCRelatedClassRelationship ของอ็อบเจ็คท์ CAssoCRelaterClass
	- เก็บอ็อบเจ็คท์ CAssoCRelaterClass ในตัวแปรแอเรย์อ็อบเจ็คท์ m\_oaCAssoCRelaterClass
	- สร้างอ็อบเจ็คท์สำหรับคลาลผู้ถูกอ้างอิง จากนิยามคลาส CAssoCRelatedClass
		- กำหนดค่าให้ ทา\_relatedClassName โดยตัดลอกค่าจาก  $\sim$ m\_relatedClassName ของอ็อบเจ็คท์ CRelatedClassRelationship
		- สร้างอ็อบเจคท์ CAssoCRelaterClassRelationship
			- กำหนดค่าให้ m\_relationType เป็น "ONE-TO-ONE"
			- เก็บอ็อบเจคท์ CAssoCRelaterClassRelationship ใน กา\_oaCAssoCRelaterClassRelationship ของอ็อบเจ็คท์ CAssoCRelatedClass
	- เก็บอ็อบเจ็คท์ CAssoCRelatedClass ในตัวแปรแอเรย์ของอ็อบเจ็คท์ m\_oaCAssoCRelatedClass
- ถ้าคีย์นอกนั้นไม่เป็นคีย์หลัก
	- สร้างอ็อบเจ็คท์สำหรับคลาลผู้อ้างอิงจากนิยามคลาล CAssoCRelaterClass
		- กำหนดค่าให้ ทา\_relaterClassName โดยตัดลอกค่า1จาก ทา\_relaterName ของอ็อบเจ็คท์ CRelaterClass
- สร้างอ็อบเจคท์ CAssoCRelatedClassRelationship
	- กำหนดค่าให้ กา\_relationType เป็นค่าความสัมพันธ์จากคลาลผู้ถูก อ้างอิงไปยังคลาลผู้อ้างอิง
- เก็บอ็อบเจคท์ CAssoCRelatedClassRelationship ใน กา\_oaCAssoCRelatedClassRelationship ของอ็อบเจ็คท์ CAssoCRelaterClass
- เก็บเอบเจ็คท์ CAssoCRelaterClass ในตัวแปรแอเรย์ของอ็อบเจ็คท์ m\_oaCAssoCRelaterClass
- สร้างอ็อบเจ็คท์สำหรับคลาสผู้ถูกอ้างอิง จากนิยามคลาส CAssoCRelatedClass
	- กำหนดค่าให้ กา\_relatedClassName จากแอททริบิวท์ m relatedClassName ของอ็อบเจ็คท์ CRelatedClassRelationship
	- สร้างอ็อบเจคท์ CAssoCRelaterClassRelationship
		- กำหนดค่าให้ ทา\_relationType เป็นค่าความสัมพันธ์จากคลาสผู้อ้าง อิงไปยังคลาลผู้ถูกอ้างอิง
	- เก็บอ็อบเจคท์ CAssoCRelaterClassRelationship ใน ทา joaCAssoCRelaterClassRelationship ของอ็อบเจ็คท์ CAssoCRelatedClass
- เก็บอ็อบเจ็คท์ CAssoCRelatedClass ในตัวแปรแอเรย์ของอ็อบเจ็คท์ m\_oaCAssoCRelatedClass
- ง. กรณีจำนวนคีย์นอกมี 2 ตัว
	- หาคีย์หลักของคลาสผู้อ้างอิงจาก ทา\_saPKColumn ของอ็อบเจ็คท์ **CRelaterClass**
	- หาคีย์นอกตัวที่หนึ่งและคีย์นอกตัวที่สอง โดยได้จาก ทา\_relatedClassName ของ อ็อบเคท์ CRelatedClassRelationship
	- ถ้าทุกแอททริบิวท์ของคลาสผู้อ้างอิงประกอบด้วยคีย์นอกเท่านั้น
		- กำหนดค่าในแอททริบิวท์ ทาJoFlag ของอ็อบเจ็คท์ CTentativeClass ที่ สัมพันธ์กับคลาลผู้อ้างอิงเป็น FALSE
		- ถ้าคีย์หลักประกอบด้วยคีย์นอก 2 ตัว
			- ลร้างอ็อบเจ็คท์จากนิยามคลาส CAssoRelaterClass
- ำหนดค่า ทา\_relaterClassName เป็นชื่อคลาสผู้ถูกอ้างอิงตัวที่หนึ่ง
- สร้างอ็อบเจ็คท์จากนิยามคลาล CAssoRelatedClassRelationship
	- กำหนดค่า m\_relationType เป็น "MANY-TO-MANY"
	- กำหนดค่า ทา\_relatedClassName เป็นซือคลาลผู้ถูกอ้างอิงตัว ที่สคง
- เก็บอ็อบเจ็คท์ CAssoRelatedClassRelationship ใน ทา\_oaCAssoRelatedClassRelationship ของอ็อบเจ็คท์ CAssoRelaterClass
- เก็บอ็อบเจ็คท์CAssoRelaterClass ในตัวแปรแอเรย์อ็อบเจ็คท์ ทา joaCAssoRelaterClass
- สร้างอ็อบเจ็คท์จากนิยามคลาส CAssoRelatedClass
	- กำหนดค่า ทา\_relatedClassName เป็นชื่อคลาลผู้ถูกอ้างอิงตัวที่ สอง
	- สร้างอ็อบเจ็คท์จากนิยามคลาส CAssoRelaterClassRelationship - 2
		- กำหนดค่า ทา\_relationType เป็น "MANY-TO-MANY"
		- กำหนดค่า ทา\_relaterClassName เป็นชื่อคลาลผู้ถูกอ้างอิงตัว ที่หนึ่ง
	- เก็บอ็อบเจ็คท์ CAssoRelaterClassRelationship ใน ทา\_oaCAssoRelaterClassRelationship ของอ็อบเจ็คท์ CAssoRelatedClass
- เก็บอ็อบเจ็คท์CAssoRelatedClass ในตัว**แปรแอ**เรย์**ของอ็อบ**เจ็คท์ m\_oaCAssoRelatedClass
- ถ้าคีย์หลักประกอบด้วยคีย์นอกตัวใดตัวหนึ่ง
	- สร้างอ็อบเจ็คท์จากนิยามคลาล CAssoRelaterClass
		- กำหนดค่า กา\_relaterClassName เป็นชื่อคลาสผู้ถูกอ้างอิงตัวด้วย คีย์นอกของคลาลผู้อ้างอิงซึ่งไม่เป็นคีย์หลัก
		- สร้างอ็อบเจ็คท์จากนิยามคลาส CAssoRelatedClassRelationship
			- กำหนดค่า ทา\_relationïype เป็นค่าความลัมพันธ์จากคลาสผู้ อ้างอิงด้วยคีย์นอกซึ่งไม่เป็นคีย์หลักไปยังคลาสผู้ถูกอ้างอิง
			- กำหนดค่า ทา\_relatedClassName เป็นชื่อคลาลผู้ถูกอ้างอิงตัว ซึ่งถูกอ้างอิงด้วยคีย์หลักของคลาสผู้อ้างอิง
- เก็บอ็อบเจ็คท์ CAssoRelatedClassRelationship ใน m\_oaCAssoRelatedClassRelationship ของอ็อบเจ็คท์ **CAssoRelaterClass**
- เก็บอ็อบเจ็คท์ CAssoRelaterClass ในตัวแปรแอเรย์ของอ็อบเจ็คท์ m\_oaCAssoRelaterClass
- สร้างอ็อบเจ็คท์จากนิยามคลาส CAssoRelatedClass
	- กำหนดค่า ทา\_relatedClassName เป็นชื่อคลาลผู้ถูกอ้างอิงตัวด้วย คีย์นอกของคลาลผู้อ้างอิงซึ่งเป็นคีย์หลักด้วย
	- สร้างอ็อบเจ็คท์จากนิยามคลาส CAssoRelaterClassRelationship
		- กำหนดค่า ทา\_relationType เป็นค่าความลัมพันธ์จากคลาสผู้ ถูกอ้างอิงไปยังคลาลผู้อ้างอิงด้วยคีย์นอกซึ่งไม่เป็นคีย์หลัก
		- กำหนดค่า ทา\_relaterClassName เป็นชื่อคลาสผู้ถูกอ้างอิงตัว ซึ่งถูกอ้างอิงด้วยคีย์นอกซึ่งไม่เป็นคีย์หลักของคลาสผู้อ้างอิง
	- เก็บอ็อบเจ็คท์ CAssoRelaterClassRelationship ใน ทา\_oaCAssoRelaterClassRelationship ของอ็อบเจ็คท์ CAssoRelatedClass
- เก็บอ็อบเจ็คท์ CAssoRelatedClass ในตัวแปรแอเรย์อ็อบเจ็คท์ ทา\_oaCAssoRelatedClass
- จ. กรณีคลาสผู้อ้างอิงมีจำนวนคีย์นอก 2 ตัวและคลาสผู้อ้างอิงนี้มีแอททริบิวท์อื่นๆนอก เหนือ'จากแอททริบิ'วท์ที่เป็นคีย์'นอก หริอกรณีคลาลผู้อ้างอิงมีจำนวนคีย์นอกมากกว่า 2 ตัว
	- ลร้างอ็อบเจ็คท์จากนิยามคลาล CAssoRelaterClass
		- กำหนดค่า ทา\_relaterClassName เป็นชื่อคลาสผู้อ้างอิง
		- สร้างอ็อบเจ็คท์จากนิยามคลาส CAssoRelatedClassRelationship
			- กำหนดค่า ทา\_relationType เป็นค่าความลัมพันธ์จากคลาสผู้ถูกอ้างอิง ไปยังคลาลผู้อ้างอิง
			- กำหนดค่า ทา\_relatedClassName เป็นชื่อคลาสผู้ถูกอ้างอิง
		- เก็บอ็อบเจ็คท์ CAssoRelatedClassRelationship ใน ๓\_oaCAssoRelatedClassRelationship ของอ็อบเจ็คท์ **CAssoRelaterClass**
- เก็บอ็อบเจ็คท์ CAssoRelaterClass ในตัวแปรแอเรย์อ็อบเ**จ็คท์** m\_oaCAssoRelaterClass
- สร้างอ็อบเจ็คท์จากนิยามคลาส CAssoRelatedClass
	- กำหนดค่า ทา\_relatedClassName เป็นชื่อคลาสผู้ถูกอ้างอิง  $\omega_{\rm{eff}}$
	- สร้างอ็อบเจ็คท์จากนิยามคลาล CAssoRelaterClassRelationship
		- กำหนดค่า ทา\_relationType เป็นค่าความสัมพันธ์จากคลาลผู้อ้างอิงไป ยังคลาสผู้ถูกอ้างอิง
		- $-$  กำหนดค่า m\_relaterClassName เป็นชื่อคลาสผู้อ้างอิง
	- เก็บอ็อบเจ็คท์ CAssoRelaterClassRelationship ใน ทา\_oaCAssoRelaterClassRelationship ของอ็อบเจ็คท์
		- CAssoRelatedClass
- เก็บอ็อบเจ็คท์ CAssoRelatedClass ในตัวแปรแอเรย์อ็อบเจ็คท์ ทn\_oaCAssoRelatedClass
- 2. วนกลับไปข้อ 1. จนครบทุกอ็อบเจ็คท์CRelaterClass

# **4.6 กลุ่มคลาสปรับแผนแบบเซิงรัตถุฃนสุดท้าย**

ล้ หลังจากได้แผนแบบเซิงวัตถุที่ลมบูรณ์แล้ว ขั้นตอนต่อ1ไปเป็นการปรับและรวบรวมอ็อบเจ็คท์ ที่ได้จากการด้นหาความเกี่ยวพัน นำมาสร้างอ็อบเจ็คท้ไหม่เพื่อความสะดวกในการนำไปใช้งานในการ สร้างแฟ้ม HCD และสร้างฐานข้อมูลต่อไป ขั้นตอนนี้จะมีการสร้างอ็อบเจ็คท์จากนิยามคลาสตังต่อไป

- **CFinalizedClass**
- **CFinalAttribute**
- **CFinalIndexClass**
- CFinaIRelaterClass
- **CFinalRelatedClass**

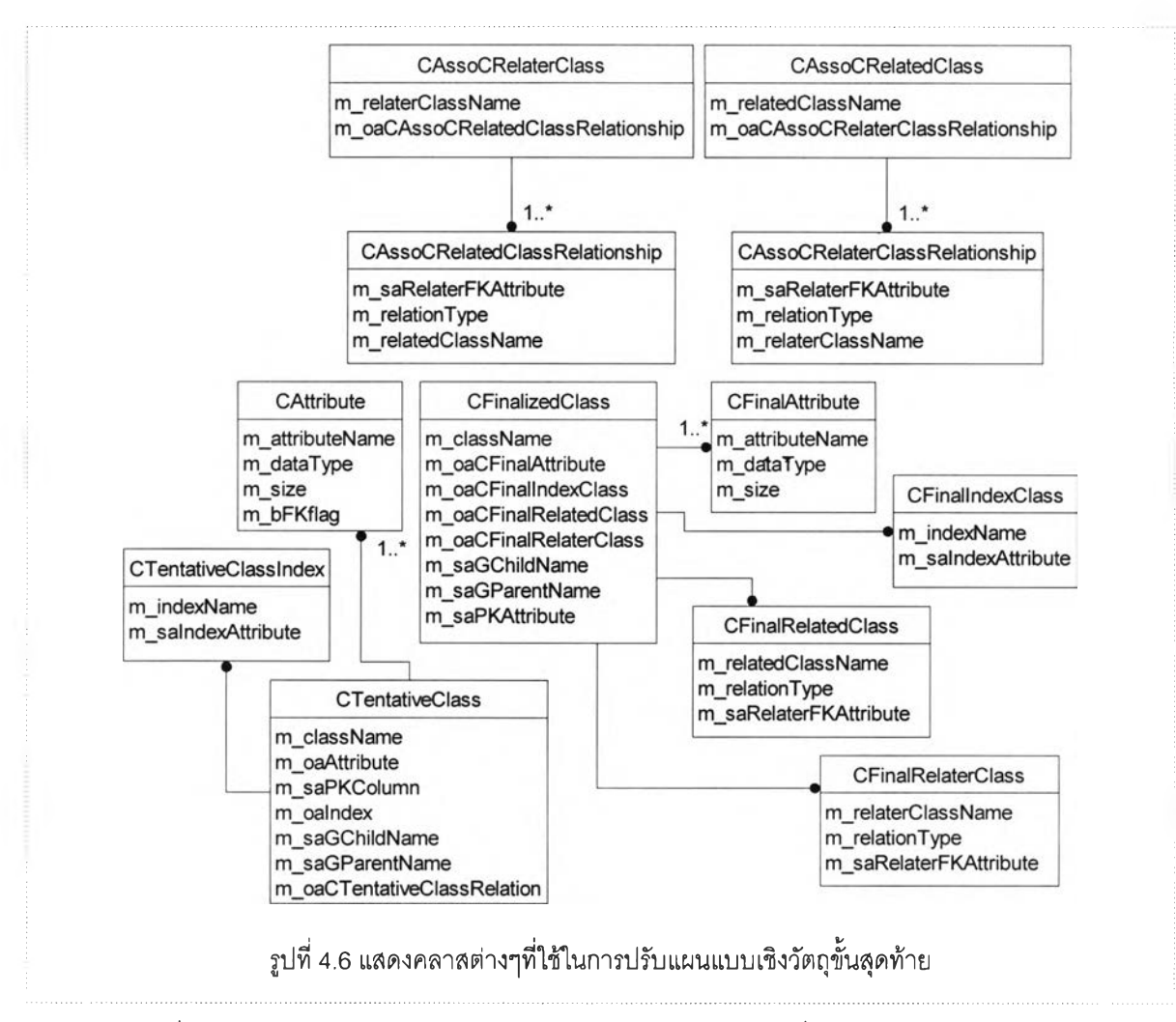

รูปที่ 4.6 แสดงคลาสต่างๆและความสัมพันธ์ระหว่างคลาส ซึ่งจำเป็นต้องใช้ในการปรับแผน แบบเชิงวัตถุขั้นสุดท้าย

อ็อบเจคท์ CFinalizedClass

เป็นอ็อบเจคท์สำหรับคลาลที่ผ่านการปรับแกใขเรียบร้อยแล้ว ลร้างจากนิยามคลาส CFinalizedClass ประกอบด้วยแอททริบิวท์ต่างๆดังนี้

- $m$  className ใช้เก็บชื่อคลาส ได้จากแอททริบิวท์ m\_className ของ อ็อบเจ็คท์ CTentativeClass
- กา\_๐aCFinalAttribute เป็นแอเรย์ของพอยท์เตอร์ ใช้เก็บพอยท์เตอร์ชี้ไปยัง อ็อบเจ็คท์ CCFinalAttribute
- ทา\_oaCFinallndexClass เป็นแอเรย์ของพอยท์เตอร์ ใช้เก็บพอยท์เตอร์ชี้ไปยัง อ็อบเจ็คท์ CFinallndexClass
- m\_oaCFinalRelatedClass เป็นแอเรย์ของพอยท์เตอร์ ใช้เก็บพอยท์เตอร์ชี้ไป ย์งอ็อบเจ็คท์ CFinalRelatedClass
- ทา\_oaCFinalRelaterClass เป็นแอเรย์ของพอยท์เตอร์ ใช้เก็บพอยท์เตอร์ซี้ไป ยังอ็อบเจ็คท์ CFinalRelaterClass
- ทา\_saGChildName เป็นแอเรย์ของสตริง ใช้เก็บชื่อคลาสลูก
- $m$  saGParentName เป็นแอเรย์ของสตริง ใช้เก็บชื่อคลาลพ่อ
- ทา\_saPKAttribute เป็นแอเรย์ของสตริง **ใช ้**เก็บซื่อแอททริ**บ ิวท ์**ที่ประกอบเป็นคีย์ หลัก

อ็อบเจคท์ CFinalAttribute

เป็นอ็อบเจคท์สำหรับแอททริบิวท์ของคลาสชึ่งผ่านการปรับแกใขเรียบร้อยแล้ว สร้าง จากนิยามคลาล CFinalAttribute ประกอบด้วยแอททรีบิวท์ต่างๆดังนี้

- ทา\_attributeName ใช้เก็บ:ชื่อแอททรีบิวท์ ได้จากแอททรีบิวท์ ทา\_attributeName ของอ็อบเจคท์CAttribute
- ทา\_dataType ใช้เก็บชื่อประ๓ ทข้อมูล ได้จากแอททริบิวท์ ทา\_dataType ของ อ็อบเจคท์ CAttribute
- ทา\_รize ใช้เก็บขนาดของข้อมูล ได้จากแอททริบิวท์ ทา\_dataType ของ อ็อบเจคท์ CAttribute

อ็อบเจคท์ CFinallndexClass

เป็นอ็อบเจคท์สำหรับดรรชนีของคลาสซึ่งผ่านการปรับแก้ไขเรียบร้อยแล้ว สร้างจาก นิยามคลาส CFinallndexClass ประกอบด้วยแอททรีบิวท์ต่างๆดังนี้

- m\_indexName ใช้เก็บชื่อดรรชนี ได้แอททริบิวท์ m\_indexName ของ อ็อบเจคท์ CTentativeClassIndex
- m\_salndexAttribute-ใช้เก็บชื่อคอลัมน์ที่ประกอบเป็นดรรชนี ได้จาก แอททริบิวท์ ทา\_salndexAttribute ของอ็อบเจคท์ CTentativeClassIndex

อ็อบเจคท์ CFinalRelaterClass

เป็นอ็อบเจคท์สำหรับคลาสผู้อ้างอิงโดยคลาสอื่นซึ่งผ่านการปรับแก!ขเรียบร้อยแล้ว ลร้างจากนิยามคลาส CFinalRelaterClass ประกอบด้วยแอททรีบิวท์ต่างๆดังนี้

- า\_relaterClassName ใช้เก็บชือคลาลผู้อ้างอิง ได้จากแอททรีบิวท์ ทา\_relaterClassName ของอ็อบเจคท์CAssoCRelaterClassRelationship
- ทา\_relationType ใช้เก็บความสัมพันธ์ระหว่างคลาสผู้อ้างอิงกับคลาสผู้ถูกอ้าง อิง ได้จากแอททริบิวท์ ทา\_relationType ของอ็อบเจคท์ CAssoCRelaterClassRelationship
- m\_saRelaterFKAttribute ใช้เก็บชื่อแอททริบิวท์ที่ประกอบเป็นคีย์นอก ได้จาก แอททริบิวท์ m\_saRelaterFKAttribute ของอ็อบเจคท์ CAssoCRelaterClassRelationship

#### อ็อบเจคท์ CFinalRelatedClass

เป็นอ็อบเจคท์สำหรับคลาสผู้ถูกอ้างอิงโดยคลาสอื่นซึ่งผ่านการปรับแกใฃเรียบร้อย แล้ว สร้างจากนิยามคลาส CFinalRelatedClass ประกอบด้วยแอททริบิวท์ต่างๆดังนี้

- m\_relatedClassName ใช้เก็บชื่อคลาสผู้ถูกอ้างอิง ซึ่งได้จากแอททริบิวท์ m relatedClassName ของอ็อบเจคท์ CAssoCRelatedClassRelationship
- ทา\_relationType ใช้เก็บความสัมพันธ์ระหว่างคลาสผู้ถูกอ้างอิงกับคลาสผู้อ้าง อิง ได้จากแอททริบิวท์ m\_relationType\_ของอ็อบเจคท์ CAssoCRelatedClassRelationship
- ทา\_saRelaterFKAttribute ใช้เก็บชื่อแอททรีบิวท์ที่ประกอบเป็นคีย์นอก ได้จาก แอ'ททรีบิวท์ ทา\_saRelaterFKAttribute ของอ็อบเจคท์ CAssoCRelatedClassRelationship

# ขั้นตอนการปรับแผนแบบเซิงวัตถุขั้นสุดท้าย

- 1. อ่านอ็อบเจ็คท์สำหรับคลาส CTentativeClass จากตัวแปร m\_oaCTentativeClass ทีละ อ็อบเจ็คท์พร้อมอ็อบเจ็คท์CAttribute CTentativeClassIndex CAssoRelaterClass CAssoRelatedClass CAssoRelatedClassRelationship และ CAssoRelaterClassRelationship
- 2. สร้างอ็อบเจคท์สำหรับคลาล จากนิยามคลาส CFinalizedClass
	- ก. กำหนดค่าให้ ทา\_className เป็นค่าจากแอททริบิวท์ ทา\_className ของอ็อบเจ็คท์ **CTentativeClass**
- . กำหนดค่าให้ ทา\_saGChildName เป็นค่าจากแอททรบิวท์ ทา\_saGChildName ของ อ็อบเจ็คท์ CTentativeClass
- ค. กำหนดค่าให้ ทา\_saGParentName เป็นค่าจากแอททรบิวท์ ทา\_saGParentName ของอ็อบเจ็คท์ CTentativeClass
- ง. กำหนดค่าให้ $m\_s$ aPKAttribute เป็นค่าจากแอททริบิวท์ $m\_s$ aPKAttribute ของ อ็อบเจ็คท์ CTentativeClass
- จ. สร้างอ็อบเจ็คท์CFinalAttribute จากนิยามคลาส CFinalAttribute
	- กำหนดค่าให้ กา\_attributeName เป็นค่าจากแอททรบิวท์ ทา\_attributeName ของ อ็อบเจ็คท์ CAttribute
	- กำหนดค่าให้ m\_dataType เป็นค่าจากแอททริบิวท์ m\_dataType ของอ็อบเจ็คท์ **CAttribute**
	- $n$ ำหนดค่าให้ m\_size เป็นค่าจากแอททริบิวท์ m\_size ของอ็อบเจ็คท์ CAttribute
- ฉ. เก็บอ็อบเจ็คท์ CFinalAttribute ในแอททริบิวท์ ทา\_๐aCFinalAttribute ของอ็อบเจ็คท์ CFinalizedClass
- ช. สร้างอ็อบเจ็คท์CFinallndex จากนิยามคลาล CFinallndex
	- กำหนดค่าให้ m\_indexName เป็นค่าจากแอททริบิวท์ m\_indexName ของ อ็อบเจ็คท์ CTentativeClassIndex
	- กำหนดค่าให้ m\_saIndexAttribute เป็นค่าจากแอททริบิวท์ m\_salndexAttribute ของอ็อบเจ็คท์ CTentativeClassIndex
- ซ. เก็บอ็อบเจ็คท์ CFinalAttribute ในแอททริบิวท์ m\_oaCFinalAttribute ของอ็อบเจ็คท์ CFinalizedClass
- ฌ. สร้างอ็อบเจ็คท์ CFinalRelaterClass จากนิยามคลาส CFinalRelaterClass
	- กำหนดค่าให้ m\_relaterClassName เป็นค่าจากแอททริบิวท์ m relaterClassName ของอ็อบเจ็คท์ CAssoCRelaterClassRelationship
	- $-$  กำหนดค่าให้ m\_relationType เป็นค่าจากแอททริบิวท์ m\_relationType ของ อ็อบเจ็คท์ CAssoCRelaterClassRelationship
	- กำหนดค่าให้ ทา\_saFKAttribute เป็นค่าจากแอททรบิวท์ กา\_saFKAttribute ของ อ็อบเจ็คท์ CAssoCRelaterClassRelationship
- ณ. เก็บอ็อบเจ็คท์ CFinalRelaterClass ในแอททริบิวท์ m\_oaCFinalRelaterClass\_ของ อ็อบเจ็คท์ CFinalizedClass
- ฎ. สร้างอ็อบเจ็คท์CFinalRelatedClass จากนิยามคลาส CFinalReiatedClass
- กำหนดค่าให้ m\_relatedClassName เป็นค่าจากแอททริบิวท์ ทา\_relatedClassName ของอ็อบเจ็คท์ CAssoCRelatedClassRelationship
- กำหนดค่าให้ ทา\_relationType เป็นค่าจากแอททริบิวท์ กา\_relati๐nType ของ อ็อบเจ็คท์ CAssoCRelatedClassRelationship
- กำหนดค่าให้ m\_saFKAttribute เป็นค่าจากแอททริบิวท์ m\_saFKAttribute ของ อ็อบเจ็คท์ CAssoCRelatedClassRelationship
- เก็บอ็อบเจ็คท์ CFinalRelatedClass ในแอททริบิวท์ ทา\_oaCFinalRelatedClass  $\sim$ ของอ็อบเจ็คท์ CFinalizedClass
- 3. เปลี่ยนประเภทข้อมูลในแอททรืบิวท์ m\_dataType ของอ็อบเจ็คท์CFinalAttribute เป็น ประ๓ ทข้อมูลของ POET C++ Data Type

### **4.7 กลุ่มคลาสสร้างแฟ้มข้อความ HCD และสร้างฐานข้อมูล**

วัตถุประสงค์เพื่อนำแผนแบบเชิงวัตถุที่ได้ ซึ่งเก็บในรูปของอ็อบเจ็คท์ CFinalizedClass CFinalAttribute CFinallndexClass CFinalRelaterClass และ CFinalRelaterClass มาสร้างแฟ้มข้อ ความ POET C++ Class Definition หรือแฟ้ม HCD สำหรับคลาสต่างๆ โดยกำหนดให้ 1 คลาสเป็น 1 แฟ้ม ชื่อคลาสเป็นชื่อแฟ้มนามสกุล HCD

แฟ้มข้อความ HCD ที่ได้จะถูกนำไปสร้างฐานข้อมูลบนระบบจัดการฐานข้อมูล POET ต่อไป

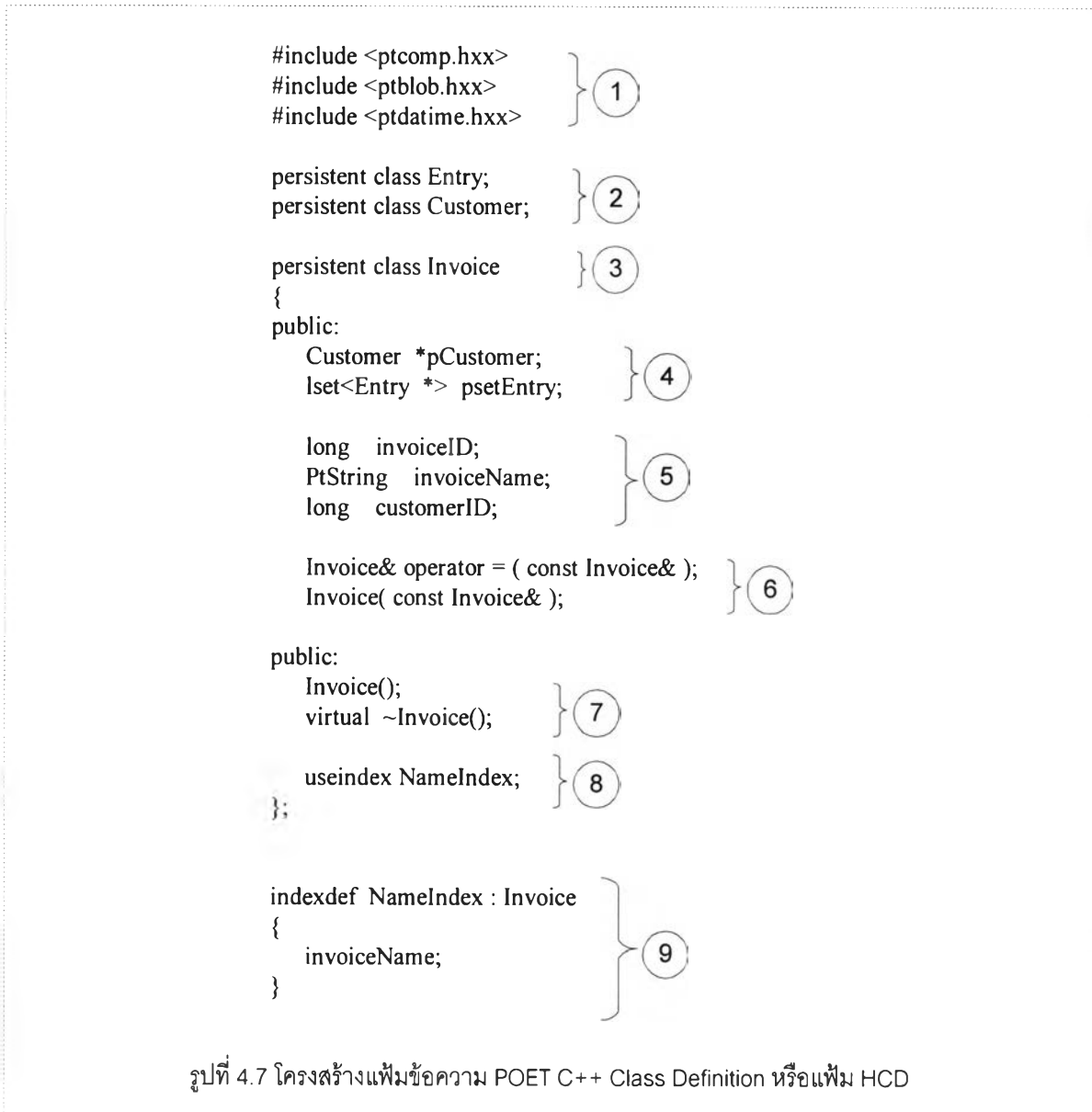

รูปที่ 4.7 แสดงโครงสร้างแฟ้มข้อความ POET C++ Class Definition หรือแฟ้ม HCD มีส่วน ประกอบ 9 ส่วนดังนี้

- 1. Include Files ซึ่งจำเป็นสำหรับแฟ้มข้อมูล HCD โปรแกรมจะใส่ 3 บรรทัดให้กับทุกๆ แฟ้ม HCD
- 2. Forward Declaration สำหรับการอ้างอิงคลาสอื่น ในที่นี้มีการอ้างอิงคลาส Customer และ Entry ในส่วนที่ 4 ส่วนนี้โปรแกรมจะอาศัยอ็อบเจคท์ CFinalRelaterClass และ CFinalRelatedClass สำหรับการทำ Forward Declaration

3. ส่วนหัวของการนิยามคลาส โปรแกรมจะเติมคำว่า persistent เพื่อเป็นการบอกว่า อ็อบเจคท์ของคลาสนี้'จะถูกเก็บ'ในฐานข้อมูล

ถ้าคลาสซึ่งกำลังนิยาม มีการสืบทอดคุณสมบัติจากคลาสอื่น โปรแกรมจะต่อท้ายชื่อ คลาสด้วยเครองหมาย Colon (:) และตามด้วยชื่อคลาสที่ถูกสืบทอดคุณลมนัติ

- 4. พอยท์เตอร์หรือกลุ่มของพอยท์เตอร์อ้างอิงไปยังคลาสอื่น โปรแกรมจะกำหนดพอยท์เตอร์ หรือกลุ่มของพอยท์เตอร์ให้ โดยโปรแกรมทราบจากอ็อบเจคท์ CFinalRelatedClass และ **CFinalRelaterClass**
- 5. กลุ่มของ Data Member ซึ่งโปรแกรมอ่านจากอ็อบเจคท์CFinalAttribute
- 6. Copy Constructor เพื่อเป็นไปตามมาตรฐานกำหนด Class Definition ซึ่งระบบจัดการ ฐานข้อมูล POET การกำหนดหรือไม่กำหนด Copy Constructor ไม่มีความแตกต่างกัน
- 7. กำหนด Constructor และ Virtual Constructor สำหรับคลาล
- 8. กำหนดว่ามีการใช้ Index ชื่ออะไรสำหรับอ็อบเจคท์ของคลาสนั้นๆ
- 9. กำหนดนิยามของ Index โดยอาลัยอ็อบเจคท์CFinallndex

### ขั้นตอนการสร้างแฟ้มข้อความ HCD และสร้างฐานข้อมูล

- 1. กำหนดตำแหน่งปริยายสำหรับการเก็บแฟ้ม HCD และตำแหน่งสำหรับการสร้างฐานข้อ มูลเป็น "C:\\DBThesis"
- 2. กำหนดชื่อฐานข้อมูลข้อมูลเป็น "base"
- 3. กำหนดชื่อพจนานุกรมข้อมูลสำหรับฐานข้อมูลเป็น "diet"
- 4. อ่านอ็อบเจ็คท์ CFinalizedClass ทีละอ็อบเจ็คท์และอ็อบเจ็คท์ที่เกี่ยวข้อง
	- ก. ใช้ค่าใน ทา\_className ของอ็อบเจ็คท์ CFinalizedClass เป็นชื่อแฟ้มข้อความนาม สกุล FtCD เช่นถ้าค่าใน m\_className เป็น ClassA แฟ้มทีได้ชือ ClassA.hcd
	- ข. สร้างแฟ้มข้อความชื่อและนามสกุลตามข้อ ก.
		- 3 บรรทัดแรกบรรจุข้อความลังนี้

#include <ptcomp.hxx>

\ท#include <ptblob.hxx>

\ท#include <ptdatime.hxx>

- . ตรวจสอบดูว่ามีคลาสอื่นอ้างอิงถึงหรอไม่ ถ้ามี
	- บรรทัดถัดมากำหนด Forward Declaration สำหรับคลาลนัน เซ่นสมมุติคลาลที่ อ้างอิงซื่อ ClassB กำหนดดังนี้

persistent class ClassB;

- ตรวจสอบความสัมพันธ์ระหว่างคลาสผู้ถูกอ้างถับคลาสที่อ้างอิง
	- ถ้าความสัมพันธ์เป็น "MANY-TO-ONE" หรือ "MANY-TO-MANY" กำหนดในส่วน public ดังนี้

lset< ClassB \*> psetClassB;

- **ถ้าความ**สัมพันธ์เป็น "ONE-TO-ONE" กำหนดในส่วน public ดังนี้

ClassB \*pClassB;

- ง. ตรวจลอบดูว่ามีการอ้างอิงไปยังคลาสอื่นหรือไม่ ถ้ามี
	- บรรทัดถัดมากำหนด Forward Declaration สำหรับคลาสนั้น เช่นสมมุติคลาสที่ อ้างอิงซื่อ Classe กำหนดดังนี้

persistent class ClassC;

- ตรวจสอบความสัมพันธ์ระหว่างคลาสผู้อ้างอิงกับคลาสผู้ถูกอ้างอิง
	- ถ้าความสัมพันธ์เป็น "ONE-TO-ONE" หรือ "ONE-TO-MANY" กำหนดใน ส่วน public ดังนี

ClassC \*pClassC;

- ถ้าความสัมพันธ์เป็น "MANY-TO-MANY" กำหนดในส่วน public ดังนี้ lset< ClassC \*> psetClassC;
- จ. ตรวจสอบดูว่าเป็นคลาสลูกคลาลอื่นหรือไม่โดยการอ่านจากค่าใน
	- m\_saGParentName ของอ็อบเจ็คท์ CFinalizedClass ถ้าเป็น
	- จากรูปที่ 4.7 หมายเลข 3 กำหนดการลืบทอดคุณสมบัติจากคลาลฟอ เซ่นถ้า ทราบว่าคลาสฟอชื่อ Parentciass กำหนดดังนี้

persistent class ClassA : Parentciass

ฉ. กำหนด Constructor และ Destructor ในส่วน public ลมมุติคลาลทีได้ซือ ClassA กำหนด Constructor และ Destructor ดังนี

ClassA();

 $\neg$ ClassA();

. อ่านอ็อบเจ็คท์CFinalAttribute ทีละอ็อบเจ็คท์ สมมุติค่าในแอททริบิวท์ กา\_attributeName เป็น "invoiceName" ค่าในแอททริบิวท์ ทา\_dataType เป็น "Ptstring" ค่าในแอททรบิวท์ ทา\_size ว่าง นำค่าจากทั้ง 3 แอททริบิวท์มาต่อกันโดยมีช่องว่างคั่นปิดท้ายด้วยเครื่องหมาย กำหนดในส่วน public ผลจะได้ดังนี้

PtString invoiceName;

ทำเช่นนี้จนครบทุกแอททริบิวท์

- 5. วนไปทำข้อ 4. สำหรับคลาสต่อไปจนครบทุกคลาล
- 6. เมื่อครบทุกคลาสแล้ว สร้างแฟ้ม base.hcd และ CreateDB.bat ภายในแฟ้ม base.hcd จะบรรจุบรรทัดของการอินคลูดแฟ้มของคลาสทั้งหมดที่เกี่ยวข้องสำหรับการสร้างฐานข้อ มูล และแฟ้ม CreateDB.bat จะบรรจะชุดคำคั่งสำหรับการสร้างฐานข้อมูลบนระบบจัด การฐานข้อมูล POET
- 7. คั่งให้มีการทำงานตามคำคั่งในแฟ้ม CreateDB.bat เพื่อสร้างฐานข้อมูลบนระบบจัดการ ฐานข้อมูล POET

**# ๒ e lu d e " C u s to m e r .h c d "** #ifndef Product #define Product #include "Product.hcd" **# e n d i f**

#include "Car.hcd" #include "PrescriptionDrug.hcd" **//in c lu d e " I n v o ic e .h c d "** #include "Entry.hcd" #ifndef \_ReplicateAttribute1\_ReplicateAttribute2 # define Replicate Attribute l Replicate Attribute 2 #include "ReplicateAttribute1\_ReplicateAttribute2.hcd" #endif

#include "ReplicateAttribute1.hcd" #include "ReplicateAttribute2.hcd" #ifndef \_InclusionDependency1\_InclusionD2 #define\_InclusionDependency1\_InclusionD2 #include "InclusionDependency1\_InclusionD2.hcd" #endif

#include "InclusionDependencyl.hcd" #include "InclusionD2.hcd"

ารางที่ 4.1 เป็นตัวอย่างแฟ้ม base.hcd ซึ่งจะถูกสร้างขึ้นหลังจบการสร้างแฟ้มข้อความ HCD และสร้างฐานข้อมูล

ptxx -xd dict base.hcd ptadmin - c - B base - D dict

ตารางที่ 4.2 ตัวอย่างแฟ้ม CreateDB.bat

ตารางที่ 4.2 เป็นตัวอย่างแฟ้ม CreateDB.bat ซึ่งจะถูกสร้างขึ้นสำหรับเรียกใช้สร้างฐานข้อมูล ในตอนท้ายของการสร้างแฟ้มข้อความ HCD และสร้างฐานข้อมูล